## **Programmation Web Serveur Programmation orientée objet - Instances**

D'après les cours de Philippe Renevier

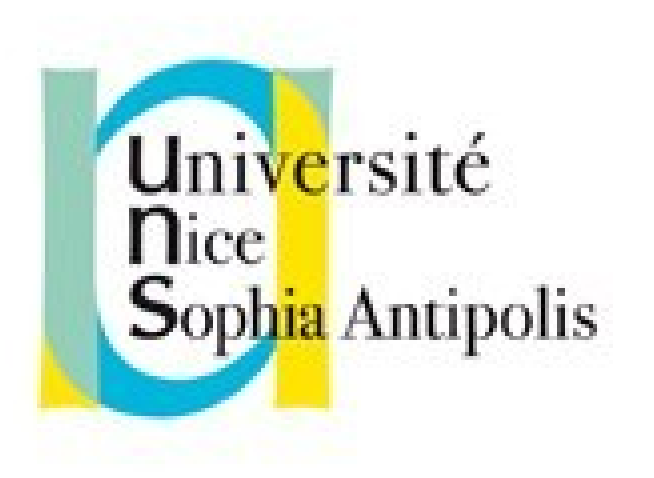

#### **Fabien Givors**

Université de Nice Sophia Antipolis Département Informatique fabien.givors@unice.fr

#### CLASSE POUR LIER DONNÉES ET FONCTIONS

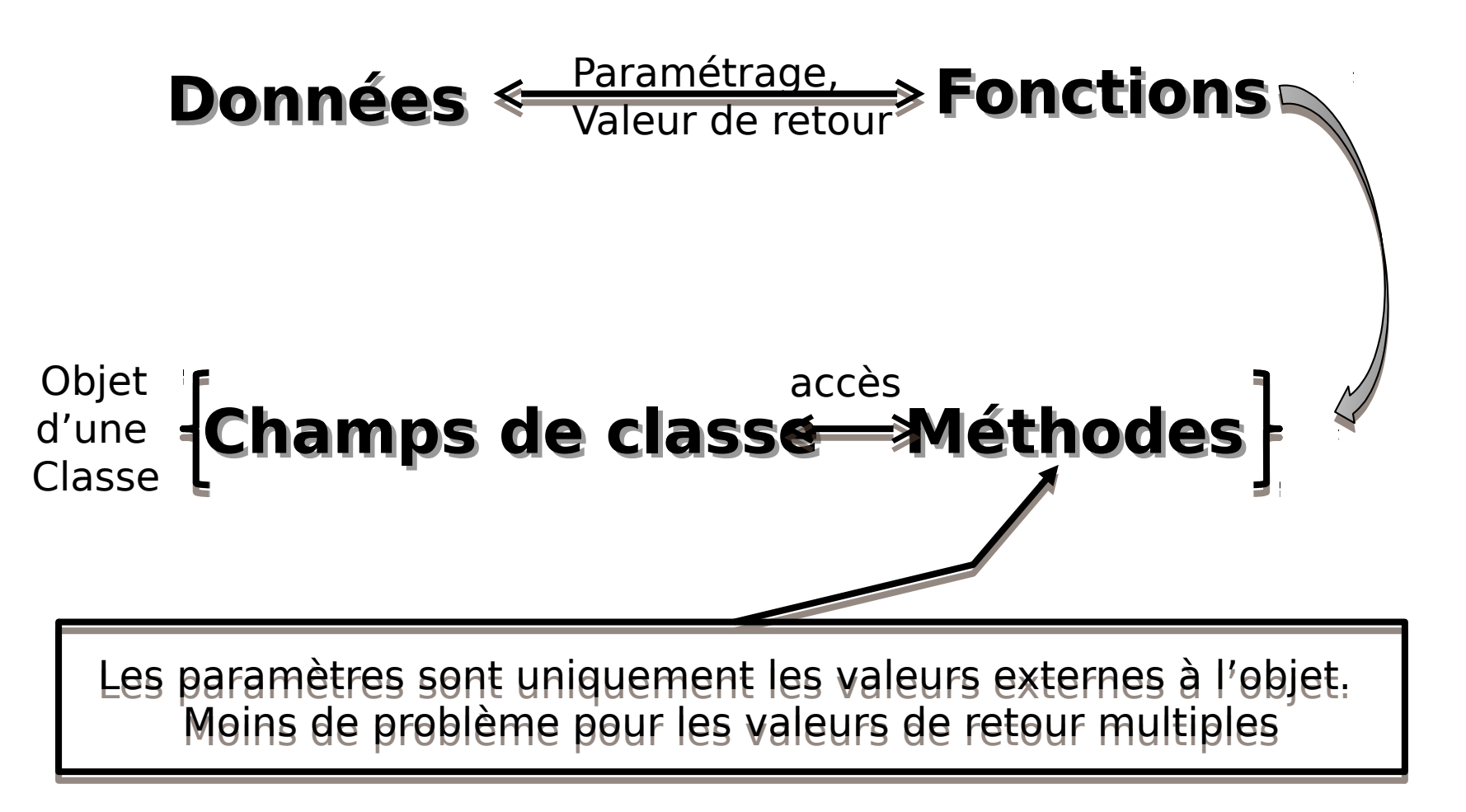

## CLASSE POUR MASQUER

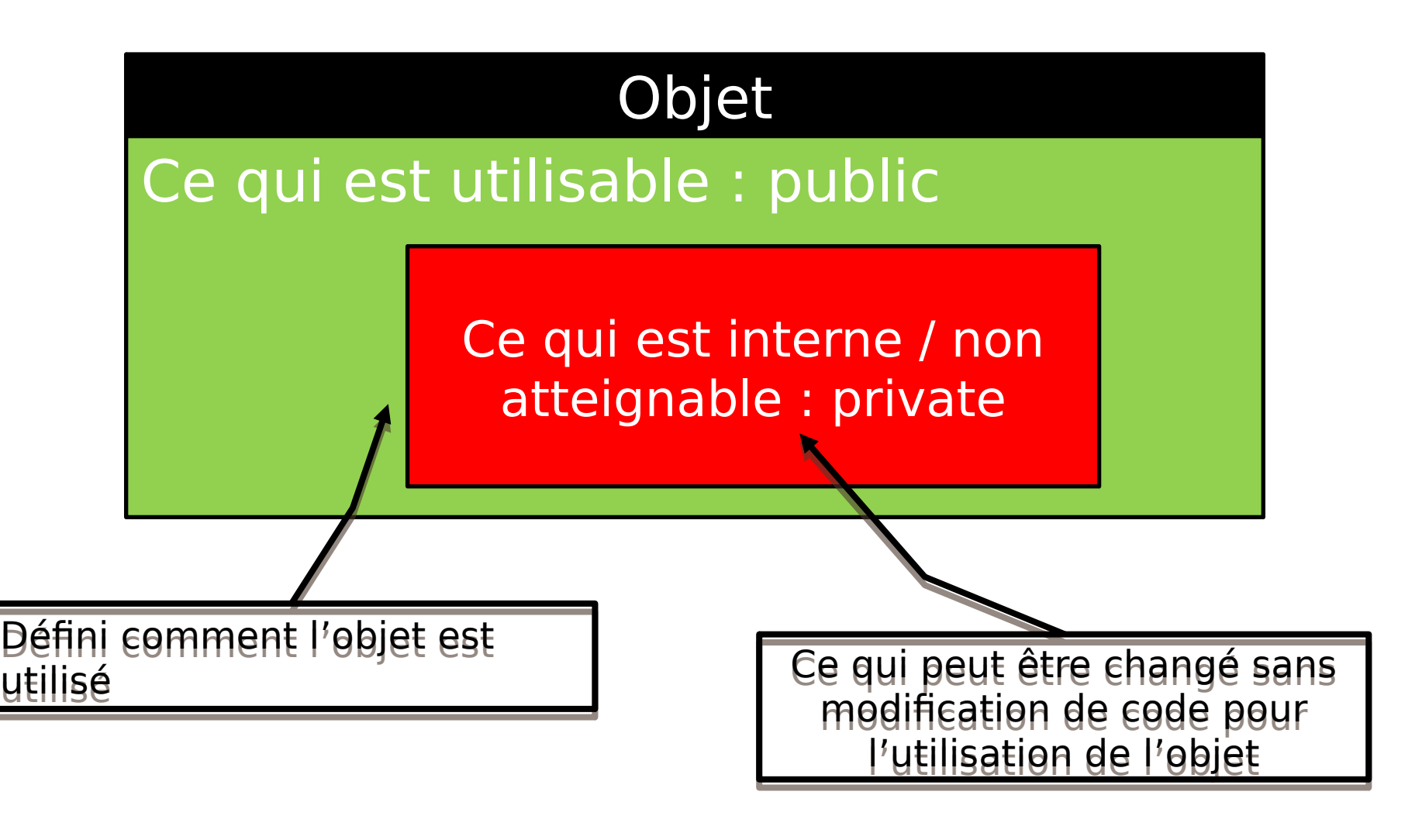

## PASSAGE À L'OBJET (NE CHANGE RIEN)

```
class Menu {
```

```
public function Menu( ) { }
public function ajouteSpecialite($titre="page sans titre...") 
{ }
```

```
private function calcul($url, $nom) { }
}
```

```
// Instanciation
$menu_ete = Menu("Carte d'été");
// Appel de méthodes
$menu_ete>ajouteSpecialite("Pan bagnat",4);
$menu_ete>afficheFormules();
```

```
class Menu{
     // données initiales
     private $nom;
     // données supplémentaires
     private $formules = array();
     private $specialites = array();
     // constructeur
     public function Menu($nom) 
     {
                 $this->nom = $nom;}
     // Méthodes
          public function ajouteSpecialite($nom, $prix) 
           {
                            $this>specialite[] = array(
                     "nom" => $nom,"prix" \Rightarrow int val(\text{sprix})
                                );
           }
          public function afficheFormules(){
           {
           …
           }
…
}
// Instanciation
$menu_ete = Menu("Carte d'été");
// Appel de méthodes
$menu_ete>ajouteSpecialite("Pan bagnat",4);
$menu_ete>afficheFormules();
```
#### ÉBAUCHE DE CLASSE MENU AVEC AFFICHAGE DES FORMULES

## Survol de XML, de l'API XML en php UTILISATION DES OBJETS : CAS DU XML

## EXEMPLE : HTML

- Hyper Text **Markup Language**
- Langage intermédiaire
- **I** Interprété par le navigateur
- Ce qu'on voit à l'écran n'est pas le fichier
- $HTML =$  structure sémantique
- <sup>1</sup> Le navigateur sait sur quoi il peut « tomber », il sait comment l'interpréter

### HTML = STRUTURE SÉMANTIQUE DU DOC

Le dormeur du val. C'est un trou de verdure où chante une rivière Accrochant follement aux herbes des haillons D'argent ; où le soleil, de la montagne fière, Luit : c'est un petit val qui mousse de rayons. Un soldat jeune, bouche ouverte, tête nue, Et la nuque baignant dans le frais cresson bleu, Dort ; il est étendu dans l'herbe, sous la nue, Pâle dans son lit vert où la lumière pleut. Les pieds dans les glaïeuls, il dort. Souriant comme Sourirait un enfant malade, il fait un somme : Nature, berce-le chaudement : il a froid. Les parfums ne font pas frissonner sa narine ; Il dort dans le soleil, la main sur sa poitrine, Tranquille. Il a deux trous rouges au côté droit.

#### **Le dormeur du val**

C'est un trou de verdure où chante une rivière Accrochant follement aux herbes des haillons D'argent ; où le soleil, de la montagne fière, Luit : c'est un petit val qui mousse de rayons.

Un soldat jeune, bouche ouverte, tête nue, Et la nuque baignant dans le frais cresson bleu, Dort ; il est étendu dans l'herbe, sous la nue, Pâle dans son lit vert où la lumière pleut.

Les pieds dans les glaïeuls, il dort. Souriant comme Sourirait un enfant malade, il fait un somme : Nature, berce-le chaudement : il a froid.

Les parfums ne font pas frissonner sa narine ; Il dort dans le soleil, la main sur sa poitrine, Tranquille. Il a deux trous rouges au côté droit. **<h1>**Le dormeur du val**</h1>**

**<p>**C'est un trou de verdure où chante une rivière**<br />**

Accrochant follement aux herbes des haillons**<br />** D'argent ; où le soleil, de la montagne fière, **<br />** Luit : c'est un petit val qui mousse de rayons.**</p>**

**<p>**Un soldat jeune, bouche ouverte, tête nue, **<br />** Et la nuque baignant dans le frais cresson bleu, **<br />** Dort ; il est étendu dans l'herbe, sous la nue, **<br />** Pâle dans son lit vert où la lumière pleut.**</p>**

**<p>**Les pieds dans les glaïeuls, il dort. Souriant comme**<br />** Sourirait un enfant malade, il fait un somme :**<br />**

Nature, berce-le chaudement : il a froid.**</p>**

**<p>**Les parfums ne font pas frissonner sa narine ; **<br />**Il dort dans le soleil, la main sur sa poitrine, **<br />>** Tranquille.Il a deux trous rouges au côté droit.**</p>**

# POURQUOI UN LANGAGE À BALISE ?

- **Texte brut :** 
	- **Nice 15 22**
- **Texte avec balises :** <meteo>
	- <ville>Nice</ville>
		-
		- <matin>15</matin>
		- $\langle$ midi $>$ 22 $\langle$ /midi $>$
	- </meteo>
- XML : méta-modèle (modèle pour langage à Balise)

## LE XML ?

- Déterminer un langage (DTD)
- **I** Instancier ce langage
	- Document web  $=$  autant d'instance d'une DTD web
	- (pas forcément XML, mais néanmoins très proche)
- Voir les documents comme des arbres d'objet : DOCUMENT OBJECT MODEL

## STRUTURE SÉMANTIQUE HTML EN ARBRE

#### Le dormeur du val

C'est un trou de verdure où chante une rivière Accrochant follement aux herbes des haillons D'argent ; où le soleil, de la montagne fière, Luit : c'est un petit val qui mousse de rayons.

Un soldat jeune, bouche ouverte, tête nue, Et la nuque baignant dans le frais cresson bleu, Dort ; il est étendu dans l'herbe, sous la nue, Pâle dans son lit vert où la lumière pleut.

Les pieds dans les glaïeuls, il dort. Souriant comme Sourirait un enfant malade, il fait un somme : Nature, berce-le chaudement : il a froid.

Les parfums ne font pas frissonner sa narine ; Il dort dans le soleil, la main sur sa poitrine, Tranquille. Il a deux trous rouges au côté droit.

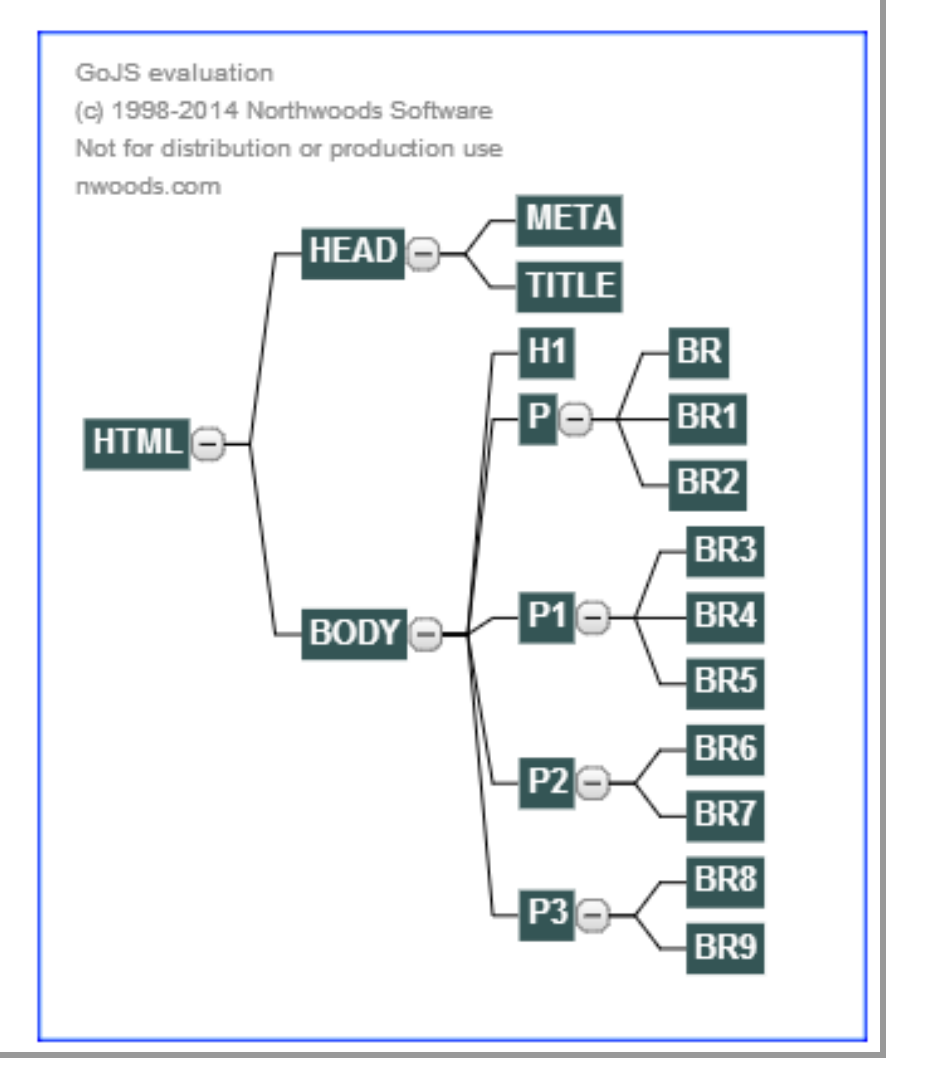

#### Le dormeur du val

C'est un trou de verdure où chante une rivière Accrochant follement aux herbes des haillons D'argent ; où le soleil, de la montagne fière, Luit : c'est un petit val qui mousse de rayons.

Un soldat jeune, bouche ouverte, tête nue, Et la nuque baignant dans le frais cresson bleu, Dort : il est étendu dans l'herbe, sous la nue. Pâle dans son lit vert où la lumière pleut.

Les pieds dans les glaïeuls, il dort. Souriant comme Sourirait un enfant malade, il fait un somme : Nature, berce-le chaudement : il a froid.

Les parfums ne font pas frissonner sa narine ; Il dort dans le soleil, la main sur sa poitrine, Tranquille. Il a deux trous rouges au côté droit.

> ARBRE AVEC LES **NEUDS** "TEXT" UTILES

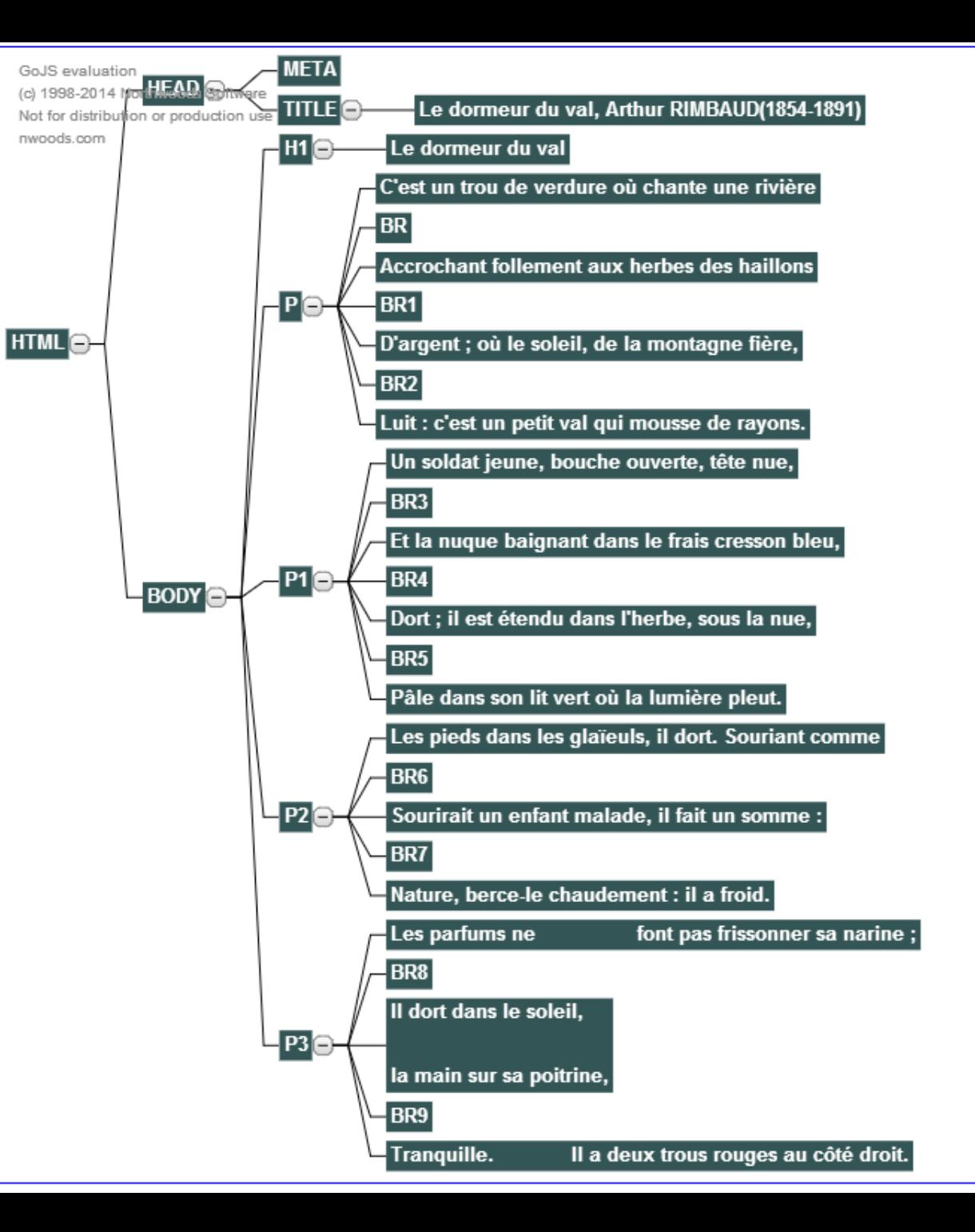

## LECTURE D'UN XML PAR PHP

- API DOMDocument
- Un Document :
	- DOMDocument
	- C'est aussi un nœud (DOMNode) => parcours selon un nœud possible
	- De nombreuses propriétés et de nombreuses méthodes
- **Création**
- // Create a new DOM Document to hold our document structure \$xml = new DOMDocument(); \$xml->load ("fichier.xml");
- $\Box$  mixed <u>load</u> ( string \$filename OU Url [, int \$options = 0 ] )
- D bool <u>loadHTML</u> ( string \$source )
- **D** bool **loadHTMLFile** ( string \$filename )
- $\Box$  mixed <u>loadXML</u> ( string \$source [, int \$options = 0 ])

## SÉLECTION DE BALISES DU DOMDOCUMENT

- DOMElement [getElementById](http://fr2.php.net/manual/fr/domdocument.getelementbyid.php) (string \$elementId)
- DOMNodeList [getElementsByTagName](http://fr2.php.net/manual/fr/domdocument.getelementsbytagname.php) ( string \$name )

## EXEMPLE DE **[GETELEMENTSBYTAGNAME](http://fr2.php.net/manual/fr/domdocument.getelementsbytagname.php)**

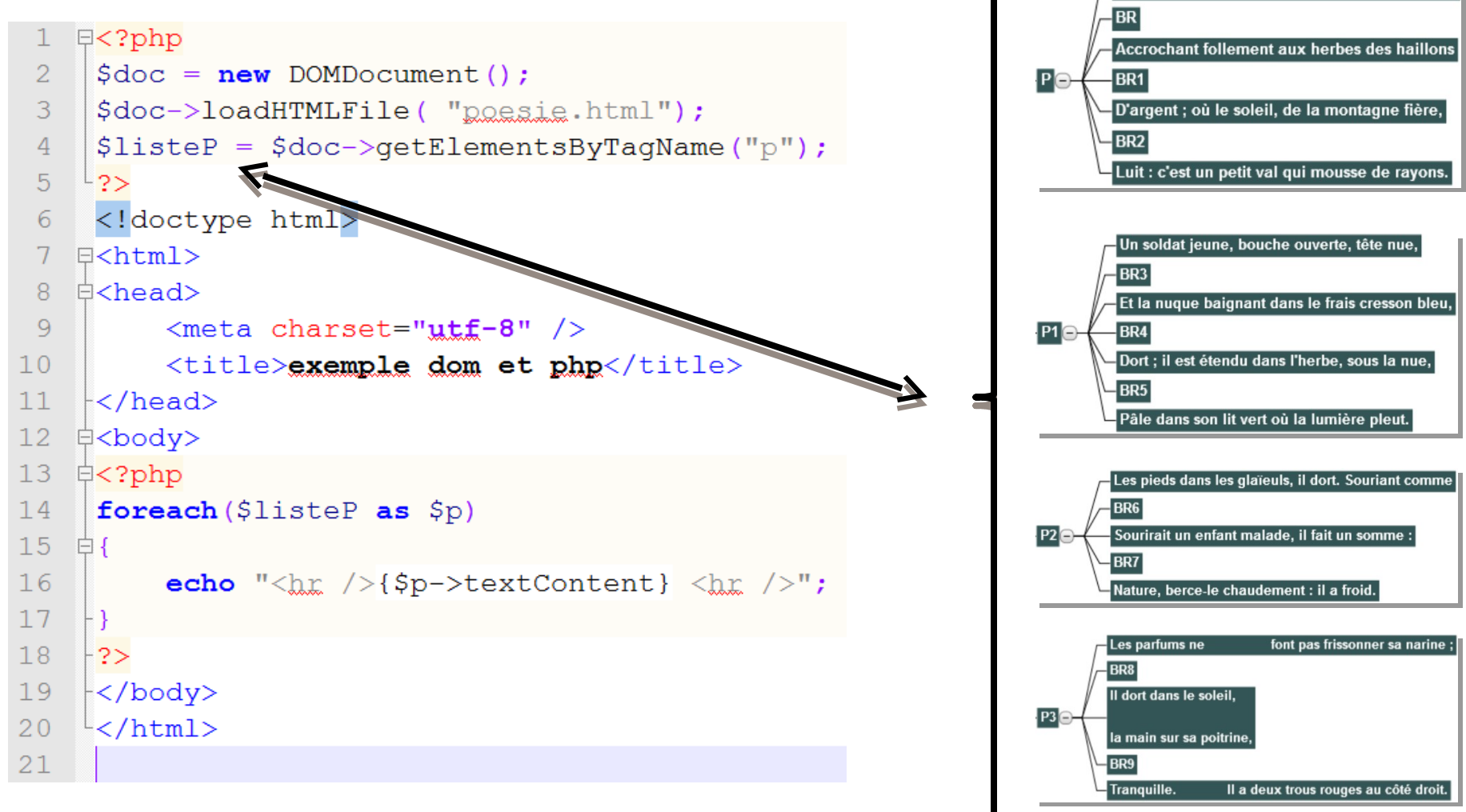

C'est un trou de verdure où chante une rivière

## UTILISATION D'UN DOMELEMENT (1/3)

- C'est aussi un DOMNode
	- Parcours selon un nœud
- Création : plutôt par un objet DOMDocument, sinon avec un nom de tag
- Méthodes liées aux attributs
	- I string [getAttribute](http://fr.php.net/manual/fr/domelement.getattribute.php) (string \$name)
	- D bool has Attribute ( string \$name )
- sélection
	- DOMNodeList [getElementsByTagName](http://fr.php.net/manual/fr/domelement.getelementsbytagname.php) ( string \$name )

## UTILISATION D'UN DOMELEMENT (2/3)

 Élément de base de l'arbre, avec parent, fratrie, enfants, etc. // nom du tag

public readonly string **[\\$nodeName](http://fr.php.net/manual/fr/class.domnode.php)** ;

// valeur (attention, pas toujours pertinent, dépend du type de nœud) public string **[\\$nodeValue](http://fr.php.net/manual/fr/class.domnode.php)** ;

// type : un entier prédéfini :

<http://php.net/manual/fr/dom.constants.php>

// ex:  $3 == XML TEXT NODE == du texte...$ 

public readonly int **[\\$nodeType](http://fr.php.net/manual/fr/class.domnode.php)** ;

// Cet attribut retourne le contenu texte de ce nœud et de ces descendants.

public string *<u>[\\$textContent](http://fr.php.net/manual/fr/class.domnode.php)</u>*;

#### UTILISATION D'UN DOMELEMENT (3/3)

**Attributs de structure, pour la navigation** // nœud parent public readonly [DOMNode](http://fr.php.net/manual/fr/class.domnode.php) *[\\$parentNode](http://fr.php.net/manual/fr/class.domnode.php)* ; // listes des nœuds enfants public readonly [DOMNodeList](http://fr.php.net/manual/fr/class.domnodelist.php) *[\\$childNodes](http://fr.php.net/manual/fr/class.domnode.php)* ; // premier nœud inclus public readonly [DOMNode](http://fr.php.net/manual/fr/class.domnode.php) *[\\$firstChild](http://fr.php.net/manual/fr/class.domnode.php)* ; // dernier nœud inclus public readonly [DOMNode](http://fr.php.net/manual/fr/class.domnode.php) *[\\$lastChild](http://fr.php.net/manual/fr/class.domnode.php)* ; // nœud « frère » (ayant le même parent) précédent public readonly [DOMNode](http://fr.php.net/manual/fr/class.domnode.php) *[\\$previousSibling](http://fr.php.net/manual/fr/class.domnode.php)* ; // nœud « frère » (ayant le même parent) suivant public readonly [DOMNode](http://fr.php.net/manual/fr/class.domnode.php) *[\\$nextSibling](http://fr.php.net/manual/fr/class.domnode.php)* ;

### STRUCTURATION DOM: DOMNODELIST

I Juste une liste de nœuds **DOMNodeList** {

/\* Propriétés \*/ readonly public int **[\\$length](http://fr.php.net/manual/fr/class.domnodelist.php)** ; /\* Méthodes \*/ DOMNode [DOMNodelist::item](http://fr.php.net/manual/fr/domnodelist.item.php) (int \$index ) }

exemples

- $\Box$  for(\$i = 0; \$i < \$list->length; \$i++) { ... }
- $\Box$  if (\$list->item(0)->nodeName == "item") { ... }

FLUX RSS : DÉFINITION ET EXEMPLE

## LE FLUX RSS, DES EXEMPLES

- Des exemples :
	- **<http://www.lemonde.fr/rss/>**
	- <http://www.leparisien.fr/services/rss/>
	- <http://www.liberation.fr/rss/>
	- [http://filuns.unice.fr/accueil/@@rss\\_view](http://filuns.unice.fr/accueil/@@rss_view)
- Un format d'échange d'information

http://fr.wikipedia.org/wiki/RSS

# DEFINITION D'UN FLUX RSS (1/2)

- Un flux <rss> est composé d'au moins un <channel> (généralement 1)
- Un <channel> est composé
	- I <title> : Définit le titre du flux ;
	- <description> : Décrit succinctement le flux ;
	- I <link> : Définit l'[URL](http://fr.wikipedia.org/wiki/URL) du site correspondant au flux.
	- **Etc.** (pour les informations)
	- **Et d'un ou plusieurs <item>**

http://fr.wikipedia.org/wiki/RSS

# DEFINITION D'UN FLUX RSS (2/2)

#### Un <item> est composé

- $\mathbb{R}$  <title> : Définit le titre de l'actualité ;
- I <link> : Définit l'[URL](http://fr.wikipedia.org/wiki/URL) du flux correspondant à l'actualité ;
- <pubDate> : Définit la date de l'actualité ;
- <description> : Définit une description succincte de l'actualité ;
- <guid> : Définit de manière unique l'actualité.

#### <sup>1</sup> Voire aussi, pour <item>

- I <author> : Définit l'adresse électronique (mail) de l'auteur ;
- <category> : Associe l'item à une catégorie ;
- $E$ Ftc.

## EXPLOITER UN FLUX : BESOIN D'UNE API

- $\Box$  Convertir le flux rss (du xml = du texte) en objet
- API « DOM » en php
	- **Abstract programming interface**
	- Une définition « publique » de comment utiliser des éléments de programmation (comme nous  $\lambda$  )
	- <http://www.php.net/manual/fr/book.dom.php>

# LIRE UN FLUX… (À DISTANCE)

// utilisation d'un objet de type DOMDocument \$this>xml = **new DOMDocument();**

// le @ est un suppress warning

// le paramètre de load est un nom de fichier (chemin) ou une url

 $@5this->xml->load(Sthis->url);$ 

// exemple : obtenir tous les articles (= <item>) du flux \$items = \$this->xml->qetElementsByTaqName("item"); // \$items est la liste de tous les <item> dans le flux ouvert

# TRANSFORMER DU XML EN HTML  $(1/3)$

## **Principe:**

- extraire les informations
	- navigation (getElementsByTagName, … )
	- obtenir la valeur (textContent, …)
- les utiliser pour remplir un modèle
- remplir autant de modèle que nécessaire

## Réalisation :

- savoir l'HTML à produire
- **u** itérer sur les informations.

## TRANSFORMER DU XML EN HTML (2/3)

 Html ciblé (c.f. tp) <div class=*'article'>* <h2>titre</h2> <p>auteur</p> description...  $\langle$ div $>$ 

 Côté php  $$rssHtm1 = "$ class='article'><h2>\$titre< /h2><p>\$auteur</p>";

```
$rssHtml .= 
"$description<br />><strong
class='date'>'.date("Y-m-d
[h:i]", strtotime($dt
>textContent))."</strong>\n
\langlediv>";
// ici description + 
date...
```
## TRANSFORMER DU XML EN HTML (3/3)

```
@$items = $this>xml>getElementsByTagName("item");
if ($items && ($items>length > 0)) {
     // foreach($items as $item)
     for($i = 0; $i < $nb; $i++) {
         $item = $items->item(Si);$dt = $item>getElementsByTagName("pubDate")>item(0);
          $titre = $item->qetElementsByTaqName("title")->item(0)->textContent;
          if ( $item>getElementsByTagName("author")>length > 0 ) {
              $auteur = $item->qetElementsByTagName("author")->item(0);
          }
         else $auteur = $auteur_par_defaut;
          $description = $item>getElementsByTagName("description")>item(0);
          6description = 6description->textContent;
          $rssHtml .= "<div class='article'><h2>$titre</h2><p>$auteur</p>";
          $rssHtml .= "$description<br />>strong class='date'>".date("Y-m-d [h:i]", strtotime($dt-
>textContent))."</strong>\n</div>";
         // ici description + date...
     }
```

```
}
```
## LIRE UN FLUX… AVEC UN CACHE

- Enregistrer les données dans un fichier
- **Lire depuis ce fichier**
- Pour mettre à jour le fichier, comparer sa date de dernière modification avec
	- Soit un délai avant mise à jour
	- Soit avec une date de mise à jour sur le serveur (plus compliqué)

## IMPORTER LES ARTICLES DANS VOTRE SITE

- I Idée : lire une flux rss et l'incorporer dans le site
	- Attention à la légalité
- Le flux rss est-il complet?
	- Faut-il préciser un auteur ?
	- Faut-il préciser une catégorie ?
	- **D** Etc.
- **I** Mise à jour ? Les doublons ? Etc.